運輸計劃季刊 Transportation Planning Journal **第四十二卷 第二期 Vol. 42 No. 2**  $R$ 國一〇二年六月 June 2013 **頁 95 ∼ 頁 120** PP. 95 ∼ 120

# 以貝氏隨機前緣分析法估計參數 與廠商績效

# ESTIMATING PARAMETERS AND COMMERCIAL PERFORMANCE BY USING BAYESIAN STOCHASTIC FRONTIER ANALYSIS METHOD

林村基 Erwin T I Lin<sup>1</sup>

(101年9月17日收稿,101年12月25日第一次修改, 102 年 1 月 24 日第二次修改,102 年 6 月 10 日定稿)

#### 摘 要

常用的廠商績效評估方法可歸納為兩種,其一為資料包絡分析法,其 二為隨機前緣分析法,後者必須先宣告函數型式,再以最大概似法校估參 數,並進一步估計各廠商之效率值,但以最大概似法校估之最大缺失,是 所估計之參數常因符號不正確而違反生產經濟學之正規條件,導致奇怪的 結論。為改正此一缺失,本研究嘗試改以貝氏隨機前緣分析法來校估參數 及廠商之效率值,按貝氏之優點是得以強加限制條件於隨機前緣模型上, 校估之結果符合經濟學之正規條件。在實證方面,本研究以 24 家歐盟國家 的鐵路公司 2006 至 2008 年的營運資料,並宣告產出距離函數以估計廠商 之營運績效。實證結果顯示,貝氏隨機前緣分析法確實能得到較為令人滿 意之結果,根據實證分析結果,本研究提出若干結論與建議,以供後續研 究之參考。

關鍵詞:最大概似法;貝氏分析法;產出距離函數

<sup>1.</sup> 明道大學國際行銷與物流學系助理教授 (聯絡地址:52345 彰化縣埤頭鄉文化路 369 號明道大學 國際行銷與物流學系;聯絡電話:0937-893807;E-mail:erwintjlin@mdu.edu.tw)。

## **ABSTRACT**

*The most commonly applied commercial performance evaluation methods comprise the data envelopment analysis (DEA) method and the stochastic frontier analysis (SFA) method. Of these methods, the SFA method sequentially requires the researcher to establish functional forms, calibrate and estimate relevant parameters using the maximum likelihood (ML) method, and estimate the efficiency values of the various businesses. However, the estimation of parameters using the ML method often yields incorrect signs, which consequently violates the regularity conditions and results in convoluted conclusions. To rectify this drawback, this study endeavors to employ an alternative Bayesian SFA method to calibrate and estimate relevant parameters and efficiency values of the businesses. The advantage of Bayesian methods is that conditions are restricted to the SFA model. This facilitates the calibration and estimation results to comply with economic regularity conditions. For the empirical research, this study collected the operational data (2006 to 2008) of 24 railway companies located in countries that were members of the European Union. Subsequently, this study established output functions to estimate the operational performance of businesses. The results suggested that the proposed Bayesian SFA method successfully yielded results that were more satisfactory. This study further provided relevant conclusions and suggestions based on these results, which can be used as a reference for future research.* 

**Key Words:** *Maximum likelihood; Bayesian analysis; Output distance function* 

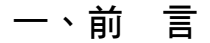

鐵路運輸對於國家之經濟發展與人民行的便利均扮演極其重要的角色,其產值歷年來 均占各該國家之國內生產毛額 (GDP) 甚高之比重,此不僅臺灣如此,世界各國皆然,以 臺灣地區而言,高鐵及臺鐵均為臺灣本島內陸運輸大動脈,不僅肩負長程運輸重任,同時 也兼具短途運輸服務之功能。根據交通部運輸研究所的統計資料顯示,2008 年臺灣地區的 鐵路客運運輸係數為 28.74,同一期間公路客運運輸係數為 45.95,依據該統計資料的說明, 所謂運輸係數是指客運量與總人口的比率,係數之大小在於反映國人對於交通運輸需求之 程度,意即臺灣地區人民該年度平均每人搭乘鐵路 28.74 次,搭乘公路 45.95 次,由此可 見鐵路運輸在整體內陸運輸市場之重要性。

然而近二、三十年來,隨著公路與航運的迅速發展,內陸運輸工具逐漸發達後,消費 者選擇也更多元化,鐵路運輸在整體運輸市場之占有率遂呈現逐年衰退之景況,根據歐盟 的一份報告指出 $($ European Communities $[1]$ ),歐盟的貨物運輸市場,鐵路運輸的占有率從 1970 年的 32% (EU-15), 衰退到 2006 年的 16.7% (EU-27);同一期間鐵路客運的市場占有 率則從 10%降至 6.9%。在市場占有率大幅衰退的情況下,部分鐵路公司更面臨財務虧損,

按企業虧損在某種程度上來說即為無效率,故有必要對鐵路運輸之績效進行評估,並探討 其績效不佳之原因,以期找出問題,再針對問題尋求改善對策。

過去衡量鐵路績效的文獻非常多,例如 Gathon 與 Perelman<sup>[2]</sup>, Gathon 與 Pestieau<sup>[3]</sup>, Coelli 與 Perelman<sup>[4]</sup>, Cantos 與 Maudos<sup>[5]</sup>, Loizides 與 Tsionas<sup>[6]</sup>, Graham 等人<sup>[7]</sup>, Lan 與 Lin<sup>[8]</sup> Yu 與 Lin<sup>[9]</sup> 及 Couto 與 Graham<sup>[10]</sup>等,上述鐵路運輸績效評估的文獻中,大部分 著重於鐵路之生產效率或技術效率的衡量, 近年來雖有部分學者, 例如 Lan 與 Lin  $^{[8]}$ , Yu 與 Lin <sup>[9]</sup> 鑒於運輸服務具有不可貯存性,於是加入了服務效果構面之績效評估,補足了部 分之缺漏,但誠如 Lin [11] 所敘, 鐵路運輸之績效評估固可分成 「技術效率」與 「服務效果」 兩個構面,但在分析「技術效率」時若以列車公里為產出,將產生偏誤之結果,蓋因各鐵 路公司、各車次列車長度 (或節數) 有畢,日每節車廂座位數亦不同,也就是說各鐵路公 司之列車公里存在相當大的差異,並非相同之產出,而在分析「服務效果」時,若以列車 公里為投入,同樣將產生偏誤之結果,比較合理的作法應該以「座位公里」取代,但因現 行各鐵路公司之統計年報尚乏「座位公里」及「噸公里 (運能)」資料,以致於評估的結果 仍尚未盡理想,本文改以「延人公里」與「延噸公里」為產出,也就是鐵路運輸實際的顧 客消費資料,此即 Fielding 等人<sup>[12]</sup>所稱的成本效果,但因跨國的比較不易取得投入要素之 價格資料,本文改以實際使用之要素量,來評估鐵路運輸之績效,為免誤導本研究稱之為 技術效果,評估之架構如圖 1 所示,因限於篇幅,本文探討範圍僅限於技術效果部分,也 就是鐵路公司的銷售 (顧客消費) 相對於投入之比較評估。

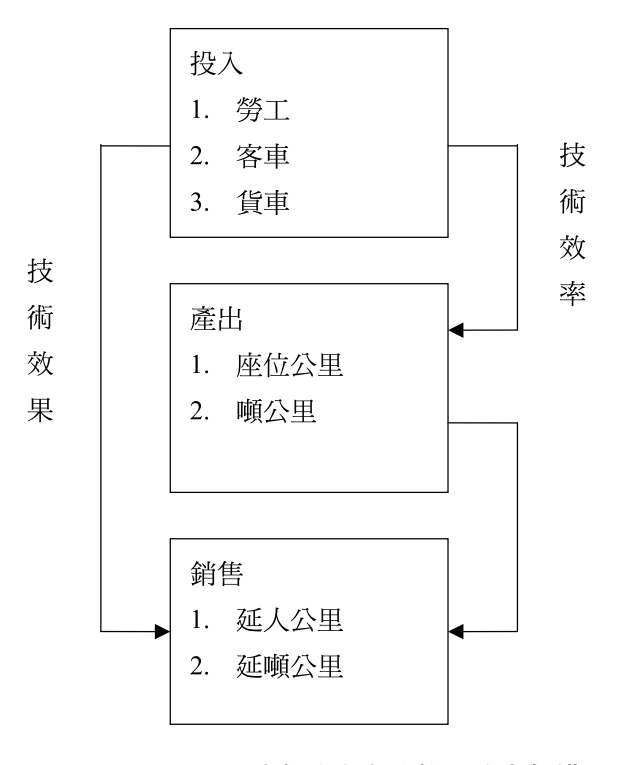

## 圖 1 服務不具可貯存性廠商績效評估之架構

欲評估企業之績效,必先掌握評估之方法,文獻上對於決策單位 (decision making unit, DMU) 效率或生產力的衡量,可歸納為 4 種方法,其一為指數法 (index number), 又可分 為偏要素生產力指數 (partial factor productivity) 和總要素生產力指數 (total factor productivity), 其二為最小平方法 (least squares), 其三為資料包絡分析法 (data envelopment analysis, DEA), 其四為隨機前緣分析法 (stochastic frontier analysis, SFA), 有關此 4 種方法 更詳細的說明可參閱 Coelli 等人 [13]。由於在古典經濟學中第 1 種與第 2 種方法衡量生產力 時假設廠商都是有效率,忽略了無效率的事實,因此近年來學術界與實務界分析廠商之績 效,以 DEA 及 SFA 為主流。DEA 法固具有若干優點,例如不需事先設定函數型態、可應 用於多投入、多產出之企業、不需價格資料等,廣為效率評估研究學者所採用,但最常被 經濟計量學派批評者,不外乎 DEA 係確定性效率前緣法 (deterministic frontier methods), 也就是將觀測點直接與實務最佳者 (best practice) 比較,從而得出其效率值,並未考慮到 統計誤差,亦不能進行假設檢定。至於以 SFA 法分析廠商之效率,必須先宣告一預設的函 數型式 (functional form),再校估參數及廠商之效率值,因具有複合殘差項,傳統的參數 校估方法係以最大概似法 (maximum likelihood method, ML) 來校估,然而 ML 法在校估參 數時卻忽略了正規條件 (regularity condition) 的限制,校估結果常違反生產經濟學的原 理,導致很奇怪的結論,為改善此一缺失,本研究改以貝氏隨機前緣分析法 (Bayesian stochastic frontier analysis) 來校估參數及廠商之技術效果。在實證方面,本研究以 24 家歐 盟國家的鐵路公司 2006至 2008年的營運資料,並宣告產出距離函數以估計廠商之營運績 效。實證結果顯示,貝氏隨機前緣分析法確實能得到較為今人滿意之結果,根據實證分析 結果,本研究提出結論與建議,以供後續研究參考。

本文其餘章節安排如下:第 2 節回顧鐵路績效評估之相關文獻,第 3 節說明本研究採 用之分析方法,包括貝氏分析方法、SFA 法、產出距離函數等,第 4 節說明變數定義、資 料分析與實證結果,第 5 節提出本研究之結論及未來研究之建議。

## 二、文獻回顧

過去評估鐵路運輸績效的文獻頗多,大部分採用 DEA 法或 SFA 法,因本研究採用 SFA 法,茲舉數篇以 SFA 法評估鐵路公司績效之文獻,說明其使用之投入、產出變數、分析方 法及其重要結論。

Gathon 與 Perelman<sup>[2]</sup>以 SFA 法分析 19 家歐洲鐵路公司 1961 至 1988 年之效率, 產出 變數為客運列車公里 (passenger-train-kilometer) 及貨運列車公里 (freight-train-kilometer) 兩項,投入變數為平均載運距離、路線長、載客率、勞動、電氣化比率及自主權等 6 項, 實證結果發現,影響鐵路公司之技術效率與營運管理自主權密切相關。Gathon 與 Pestieau [3] 亦以 SFA 法評估 19 家歐洲鐵路公司 1961 至 1988 年之效率,其選取之投入變數為機車頭 加車廂數、勞動人力數、未電氣化之路線長、已電氣化之路線長,產出變數則為延人公里

(passenger-kilometer) 與延噸公里 (ton-kilometer);研究結果顯示,荷蘭的鐵路公司 (NS) 最 有效率 (0.95),而丹麥的鐵路公司 (DSB) 效率值為最低 (0.73),研究結果亦指出,政府 的干預影響鐵路公司之經營,因此績效欠佳之鐵路公司可藉由提升自主權而改善。

Coelli 與 Perelman<sup>[4]</sup> 以參數化線性規劃法 (parametric linear programming)、修正最小 平方法 (corrected ordinary least squares) 及 DEA 等 3 種方法,評估 1988 至 1993 年歐洲 17 家鐵路公司之營運效率,在評估模式中,勞動人力數、車輛數 (機車頭加車廂數)、資本 (路 線長)等 3 項為投入變數,產出變數則為延人公里與延噸公里兩項; 研究結果顯示各個鐵路 公司之效率值,因採用的分析方法不同而有差異,作者因此建議重要的政策最好採用多重 評估方法,以免評估結果有偏誤而影響決策品質。Cantos 與 Maudos [5] 亦以 SFA 法衡量歐 洲 16 家鐵路公司 1970 至 1990 年之成本效率與營收效率,其宣告之函數型式為超越對數 成本函數與營收函數,模式中以客運營收與貨運營收為 2 項產出變數,投入變數則選取勞 動成本、油料與能源及材料的支出及外包之服務支出等 3 項;實證結果顯示,造成鐵路公 司營收顯著短少,主要係政府政策干預致之,因此如欲消除財務赤字,採企業化經營並充 分回應市場的需求,已成為各鐵路公司必須採取之對策。

Loizides 與 Tsionas <sup>[6]</sup> 建立技術變動的一般化指標模式來代表鐵路公司之成本結構, 並以之校估 1969 至 1992 年歐鐵之成本結構及生產力的變動。其選取之產出變數為延人公 里與延噸公里兩項,投入變數以資本 (土地、固定設備、運輸股與其他設備)、員工、能源 (電力、柴油與潤滑劑) 等 3 項。研究方法係以 Cobb-Douglas 函數為評估基礎,另外亦發 展技術變動指數 (technical change index)。研究結果顯示,歐洲鐵路技術呈遞減之趨勢,只 有德、英兩國之鐵路公司的技術變動呈現正值,絕大多數的鐵路公司在提高生產力方面, 仍有相當大的改善空間。Graham 等人 [7] 亦建立 Cobb-Douglas 生產函數,評估 1994 至 1998 年世界 17 個城市鐵路運輸之規模經濟與密度經濟。其選取投入變數為勞工、車輛數、路 線長、車站數,至於產出變數為乘客旅程數與車公里。實證結果顯示,此 17 家城市鐵路 呈規模報酬固定及密度報酬遞增之現象;同時,分析結果也證實勞動生產力之於整體生產 力和技術變動的重要性,也就是說,廠商欲提高整體生產力,設法提升勞動生產力為一主 要之途徑。

Lan 與 Lin [8] 建立超越對數的投入與產出之隨機前緣距離函數,評估 1996 年至 2002 年 39 家鐵路公司之技術效率與服務效果,並以 ML 法校估其參數及效率與效果,其投入 變數為勞力、車輛、路線等 3 項,產出變數為客車公里、貨車公里等 2 項,至於運輸消費 則為延人公里、延噸公里等 2 項,研究結果指出,鐵路技術無效率與服務效果不彰,主要 是受到國民所得、電氣化比率及營運路線密度的影響,整體而言,西歐地區鐵路公司之營 運績效,包括效率與效果,均較東歐與其他地區之鐵路公司高。

Couto 與 Graham [10] 以 SFA 法分析配置效率與技術效率對於生產力的影響,並建立超 越對數成本函數來評估 1972 至 1999 年歐洲鐵路公司之成本結構,其投入變數為勞動成 本、能源與設備支出,並以延人公里、延噸公里為產出變數。透過校估成本函數與成本份 額的聯立方程模式,作者發現歐洲鐵路的營運成本顯著增加主要原因是效率低落,平均而

言此部分增加了成本約 15%左右,但與過去研究歸因於技術無效率不同,實證研究發現成 本無效率主要原因是配置效率低下。Graham [14] 亦建立超越對數生產函數,用以衡量 1995 年與 1996 年 89 家城市鐵路之總要素生產力,將其分解為效率變動與技術進步,並採 DEA 法來評估跨年的生產力變動,以比較參數法與非參數法的差異。實證結果顯示,雖然以兩 種方法所估計之規模報酬不同,但其效率的排名則大致相同。

綜合上述之文獻回顧,可歸納以下 3 點結論,首先,鐵路績效評估主要應用 DEA 及 SFA 兩種方法,相較之下 DEA 法並未考慮到統計誤差,亦不能進行假設檢定。至於 SFA 法則考慮隨機因素,也就是假設廠商所面對的效率前緣為隨機變動,此可能較為符合鐵路 運輸之營運特性,因為鐵路運輸之運量,不論是客運或是貨運,其可能受到外在因素,例 如:天候、罷工與量測誤差等影響,較具不確定性之因素,因此 SFA 法容或較為適合。第 二,在應用 SFA 法評估廠商之績效時,必須事先宣告函數,然後進行參數校估與假設檢定, 對於多投入多產出之產業,生產函數有其受侷限之處,成本函數雖可適用於多投入多產出 之產業,但缺點是必須要有總成本及投入要素的價格資料,因事涉廠商業務機密,價格資 料常常難以取得,為避開資料難以獲得之困境,可改用距離函數。最後,在校估參數時, 文獻上常採用 ML 法,但此法有其缺點,誠如 O'Donnell 與 Coelli [15] 指出,ML 法所校估 的參數常違反經濟學的正規條件,也就是違反單調性 (monotonicity) 、準凸性 (quasi-convexity) 與凸性 (convexity) 之條件限制,此將會使得估計之參數偏誤,導致所估 計的彈性 (estimated elasticities) 和影子價格 (shadow price) 的不正確,當然偏誤的參數也 連帶使得效率 (或效果) 的估計結果不可靠。校估生產函數、成本函數或距離函數時,必 須考慮經濟學的正規條件,其重要性已如上述,然而,文獻中並未對正規條件加以重視, 前述 7 篇評估鐵路運輸績效之文獻,並未論及函數的正規性。為了解決此一問題,本研究 試圖以貝氏分析法來校估鐵路運輸之績效,此一方法的詳細內容,將於下一節敘述。

# 三、研究方法

本節主要係說明本研究採用之分析方法,包括模型設定及參數校估方法。3.1 說明貝 氏分析方法,3.2 說明 SFA 法,3.3 說明產出距離函數及其限制條件,3.4 為超越對數產出 距離函數之推導,3.5 介紹強加正規條件於產出距離函數。

## **3.1** 貝氏分析法

貝氏分析法係貝氏定理 (Bayes theory) 之應用,並結合馬可夫鏈蒙地卡羅 (Markov Chain Monte Carlo, MCMC) 之重複抽樣及運算,以獲致收斂之結果。欲了解貝氏方法應用 於參數校估,必須先談貝氏定理,貝氏定理可寫成如下數學式:

 $p(A, B) = p(A | B) p(B)$ , 或是:

 $p(A, B) = p(B | A)p(A)$ 

上述兩式中, *p(A,B*) 表示 A, B 兩事件的聯合機率, *p(A|B*) 表在 B 事件已發生的條 件下 A 事件發生的機率。今上述兩式的右側相等,則可得貝氏定理如下:

$$
p(B \mid A) = \frac{p(A \mid B)p(B)}{p(A)}\tag{1}
$$

上式中的 p(●)可以為一特定的機率值,當然也可以為機率密度函數 (probability density function, pdf)。因為我們的目標是應用貝氏定理來校估參數 β, 於是將 B 換成 β, 將 *A* 換成 *y*,於是貝氏定理成為:

$$
p(\beta | y) = \frac{p(y | \beta)p(\beta)}{p(y)} \cdot \text{Kk} p(y) \quad \text{Kk} \quad \beta \cdot \text{Kk} \quad \text{Kk} \quad \text{Kk} \
$$

 $\vec{p}$  或是加上σ,成為:

$$
p(\beta, \sigma | y) \propto L(y | \beta, \sigma) \cdot p(\beta, \sigma) \tag{3}
$$

(3)式中 $\beta$ 與σ為待校估的參數,  $L(y|\beta,\sigma)$ 稱為概似函數 (likelihood function),  $p(\beta,\sigma)$ 為先驗機率密度函數 (prior probability density function),  $p(\beta,\sigma|\nu)$  稱為事後機率 密度函數 (posterior probability density function),(3)式的意義即為事後機率密度函數比例於 概似函數與先驗機率密度函數的乘積。此三者分別再進一步說明如下。

## **3.1.1** 概似函數

概似函數與吾人所宣告的預設函數有關,例如宣告的預設函數為線性,則在線性計量  $\lim_{n \to \infty} \frac{1}{n}$  *j* = βx + ε + <sup>i</sup> 基本假設為 ε 呈常態分配, 平均數為 0,變異數為  $\sigma^2$ , 且 ε 與 ε  $\sigma$ 彼此獨立(i≠ j), 概似函數的隱函數可寫成:

$$
p(y, x | \beta, \sigma^2) = p(y | x, \beta, \sigma^2) p(x)
$$
\n<sup>(4)</sup>

式 中  $p(y_i | \beta, \sigma^2)$  呈 常 態 分 配, 其 平 均 數 為  $E(y_i | \beta, \sigma^2) = \beta x_i$ , 變 異 數 為  $var(y, | \beta, \sigma^2) = \sigma^2$ ,  $p(y, | \beta, \sigma^2)$ 既為常態分配,其機率密度函數可寫為:

$$
p(y_i | \beta, \sigma^2) = \frac{1}{\sqrt{2\pi} \cdot \sigma} \exp\left[-\frac{(y_i - \beta x_i)^2}{2\sigma^2}\right]
$$
 (5)

 $\Box$ 為 $\varepsilon_i$ 與 $\varepsilon_i$ 彼此獨立,故  $y_i$ 與  $y_i$ 亦彼此獨立,故其聯合機率密度函數為個別機率密 度函數的連乘積,如下式:

$$
L(y | \beta, \sigma^2) = \prod_{i=1}^{N} p(y_i | \beta, \sigma^2) = \frac{1}{(2\pi)^{N/2} \cdot \sigma^N} \exp \left[ -\frac{1}{2\sigma^2} \sum_{i=1}^{N} (y_i - \beta x_i)^2 \right]
$$
(6)

### **3.1.2** 先驗機率密度函數

所謂先驗機率密度函數,顧名思義即為事前的假設,研究者開始進行校估之前,可對 **函數型式及其係數進行假設,假設的基礎為先前的經驗,故稱為先驗,目的在於與概似函** 數結合,以導出事後機率密度函數,假設的型式不拘,但通常分為有訊息的 (informative) 與 無訊息的 (non-informative) 兩大類,無訊息的先驗機率密度函數顧名思義即是忽略了參數 (無參數的訊息),例如在標準的線性迴歸模式中,若忽略參數 ( β ),則可宣告先驗 pdf 如 下:

$$
p(\beta, \sigma) \propto \frac{1}{\sigma} \tag{7}
$$

相反地,有訊息的先驗機率密度函數,則包含了若干 (至少 1 個) 有關參數的訊息,  $\emptyset$ 如,若參數 $(\beta)$ 必須為正,方符合經濟學理論,則可宣告如下:

$$
p(\beta, \sigma) \propto \frac{I(\beta)}{\sigma} \tag{8}
$$

此處的 *I*( ) β 稱為指標函數 (indicator function),函數內可加入限制條件,若 β 滿足限 制條件,則 *I*(β) 為 1,否則 *I*(β) =0。通常情況下吾人若將 pdf 積分,可得到積分值為 1, 但對上述兩式積分,並不能得到 1,因此不是一般的 pdf,但在貝式方法中,不正確的先驗 pdf 並不會影響後驗 pdf 的正確性,只要將上述兩式的任一式與概似函數結合,即可逐步 推導得到正確的機率密度函數。

#### **3.1.3** 後驗機率密度函數

將概似函數 (6) 乘上無訊息的先驗 pdf,也就是式 (7),即可得後驗機率密度函數如 下式 (略去常數 2π):

$$
p(\beta, \sigma | y) \propto \frac{1}{\sigma^{N+1}} \exp \left\{ -\frac{1}{2\sigma^2} \sum_{i=1}^{N} (y_i - X_i^{\dagger} \beta)^2 \right\}
$$
(9)

此一後驗 pdf 歸納了所有 β 與 σ<sup>2</sup> 的訊息, 因為吾人對 β 較有興趣, 因此將此一後驗 pdf 對 $\sigma^2$ 積分 (稍後說明積分的方法),即可得到邊際後驗 pdf 如下:

$$
p(\beta | y) \propto \left[ v s^2 + (\beta - b) \left( \sum_{i=1}^N X_i X_i \right) (\beta - b) \right]^{-N/2}
$$
 (10)

此處 b 是β的估計子 (estimator), $v$  =  $N$  –  $k$ 為自由度, $s^2$ 為 $\sigma^2$ 的估計子,且: 2  $\sum_{l}^{\infty}$   $\sum_{l}^{\infty}$   $\frac{1}{2}$ 1  $\sum_{i=1}^{N} (y_i - X_i b)^2$  /  $s^{2} = \sum_{i=1}^{ } (y_{i} - X_{i}b)^{2} / \nu$  $=\sum_{i=1}^{n}(y_i -$ 

 $\frac{1}{2}$  積分後的邊際後驗 pdf 為一多變量之 t 分配,進一步對  $\beta_{\iota}$  以外之 β 積分,最終可得到  $\exists$ 現 t 分配之單變量的 pdf,記為  $p(\beta_k | y)$ , 其平均數為第 k 個 b 的不偏估計式。若將概似 函數與有訊息之先驗 pdf 結合,可得到相同的結果,唯一不同是乘上 *I*( ) β ,此時邊際後驗 pdf 呈截斷型之 t 分配,不幸的是加入 *I(β*) 後使得積分困難,此時吾人可用模擬的方法 (simulation method) 來處理困難的積分式。

### **3.1.4** 模擬方法

貝氏方法最主要的困難是複雜的積分,此在過去形成學術界難以跨越的鴻溝,但隨著 電腦科技的進步,應用電腦模擬的方法克服了此一障礙,茲將此一模擬方法說明如下:

令 *θ* 為待估計的參數向量,任何吾人想要應用貝氏方法來計算的參數均可寫成下式:

$$
E\left\{h(\theta) \mid y\right\} = \int_{-\infty}^{\infty} h(\theta)p(\theta \mid y)d\theta\tag{11}
$$

此處  $h(\theta)$ 為  $\theta$  的函數,  $p(\theta|v)$ 為  $\theta$  在給定  $v$  之條件下之 pdf, 例如, 若 $\theta = (\beta, \sigma)$ ,  $\alpha$ 求 $\sigma^2$ 之點估計時,吾人可令 $h(\theta) = \sigma^2$ ,若欲求 $\beta_k$ 被包含在某一特定區間的機率,則令 h(θ) = 指標函數 (包含=1,否則=0), 但積分式 (11) 很難求出,實際計算時,雖不能求出 積分式,但只要重複計算積分子 (積分內的式子) 的值,也就是重複抽樣,然後計算樣本  $\Psi$ 均數即可,若令 $\theta^{\rm l}$ , $\theta^{\rm 2}$ ,..., $\theta^{\rm S}$ 為從  $p(\theta\,|\,y)$ 所抽出的隨機樣本,則在樣本夠大的情況下, 我們可以用樣本平均數作為積分的估計式,如下:

$$
\hat{h}(\theta) = \frac{1}{S} \sum_{s=1}^{S} h(\theta^s)
$$
\n(12)

 $\theta$ 如欲得到 $\sigma^2$ 的點估計,只要從為數甚多的 $\sigma^2$ 的觀測點計算其平均數即可,同樣地 欲求區間估計,只要計算樣本被包含於某一特定區間 (例如 95%) 的機率即可。這種對積 分子重複隨機取樣的方法,稱為蒙地卡羅積分法 (Monte Carlo integration)。

### **3.1.5** MCMC 方法

應用蒙地卡羅積分時的一個主要困難,在於從複雜的機率分配中抽取樣本,欲解決此 一困難於是研究發展一種新的方法,將馬可夫鏈與蒙地卡羅方法結合,以處理更複雜的問 題,稱為馬可夫鏈蒙地卡羅方法,簡稱 MCMC 法。最著名的 MCMC 方法有二,其一為 Metropolis-Hastings 法 (以下簡稱 M-H 法),第二方法稱為 Gibbs sampler, 因為本研究所使 用的電腦程式—WinBUGS 係採用 Gibbs sampler,茲將此一方法說明如下。

因為 Gibbs sampler 僅考慮單變數的條件機率分配,因此為 M-H 法的特例。正因為只

考慮單變數的條件機率分配 *p*(*x*| *y*)及 *p*(*y*| *x*),故遠比聯合機率密度函數 (例如:  $p(x) = ∫ p(x, y)$ ) 容易處理。考慮一個雙元隨機變數 (*x*, *y*), 吾人想要計算  $p(x)$ 及  $p(y)$ , 步驟 如下:

1. 先由研究人員任意假設 *y* 的起始值 *y0*,然後從條件分配 *p*(*x*|*y= y0*)中產生一隨機變數 *x0*。

2. 以 *x*<sub>0</sub>為基礎,從條件分配 *p*(*γ* |*x* = *x*<sub>0</sub>) 中產生一隨機變數 *γ*<sub>1</sub>, 再以 *γ*<sub>1</sub>為基礎得到 *x*<sub>1</sub>。

- 3. 上述兩步驟重複做  $k$  遍, 可得到長度為  $k$  的數列, 稱為 Gibbs 序列, 寫成涌式如下:
	- $x_i \sim p(x | y = y_{i-1})$

$$
y_i \sim p(y \mid x = x_i)
$$

此處子集點(x,,y,), (1≤j≤k)為取自聯合分配的模擬抽樣,一次模擬抽樣可得一子集 點,為得到總長度 *m* 個樣本點,吾人首先必須要有足夠長度的融入點 (Burn-in),以完全 消除起始值的影響,接續融入點之後,設定一採認點,例如每隔 *n* 個樣本始採計第 *n*+1 個 抽樣點。一開始所抽出之樣本會高度依賴起始值,但此一依賴性會隨著數列長度增加而逐 漸式微,Gibbs 序列最終會收斂至一與起始值無關之穩定分配 (stationary distribution),構 建此一穩定分配即為吾人模擬的目標,上述宣告先驗 pdf 從而推導的後驗 pdf,不論其函 數型式為何,均可利用長度為 *m* 的 Gibbs 序列來得到平均數,具體言之,若函數為 *f* (*x*), 則其期望值近似於下式:

$$
E[f(x)]_m = \frac{1}{m} \sum_{i=1}^m f(x_i)
$$
\n(13)

 $\exists$ 此式即為  $f(x)$ 的 MC 估計式,當 *m* 趨近於無窮大,  $E[f(x)]$ , →  $E[f(x)]$ , 依同法可推 廣至通例,任何含有 *n* 個變數的函數  $(\theta = (\theta^1, \theta^2, ..., \theta^n))$ ,也可以透過抽樣得到 Gibbs 序列, 再由下式得到近似值:

$$
E[f(\theta^1, \theta^2, ..., \theta^n)]_m = \frac{1}{m} \sum_{i=1}^m f(\theta_i^1, \theta_i^2, ..., \theta_i^n)
$$
 (14)

上述的抽樣要抽幾次才會收斂至穩定分配呢?Gibbs sampler 既是 M-H 法的特例,其 檢查收斂的方法與 M-H 法相同,茲舉一種檢查收斂的方法說明之。吾人預期序列中兩相 鄰的數應該是正相關,可用自我相關函數將相關性予以量化,例如在長度為 *n* 的序列  $\theta = (\theta_1, \theta_2, \ldots, \theta_n)$ 中,若  $\rho(\theta_i, \theta_{i+1}) \neq 0$ , 則稱兩者具有相關性, 推而廣之, 若相隔更遠的兩 者,  $\rho(\theta_i, \theta_{i+k})$  ≠ 0 亦然。<br>*K* 階的自我相關係數估計可由下式得出:

$$
\rho = \frac{Cov(\theta_t, \theta_{t+k})}{Var(\theta_t)} = \frac{\sum_{t=1}^{n-k} (\theta_t - \overline{\theta})(\theta_{t+k} - \overline{\theta})}{\sum_{t=1}^{n-k} (\theta_t - \overline{\theta})^2}, \overline{\theta} = \frac{1}{n} \sum_{t=1}^n \theta_t
$$
\n(15)

時間序列分析的定理告訴我們,若樣本夠大,則即便θ 是從穩定且相關 (stationary 與 correlated) 的過程中得出,仍可得到不偏的分配。從一階自我相關過程 (first-order autoregressive process, AR<sub>1</sub>) 的理論中可求得所需的樣本數。亦即, θ = μ +  $\alpha$ (θ  $\beta$  - μ) + ε, 此處ε為白雜訊 (white noise),亦即  $\varepsilon \sim N(0, \sigma^2)$ , 在此,  $\rho_1 = \alpha$ , 第 *k* 階的自我相關則為 1  $\rho_{_{\! k}}$  =  $\rho_{_{\! 1}}^{\, K}$  ,在此過程中可得  $E(\overline{\theta})$  =  $\mu$  ,且其標準誤等於:

$$
SE(\overline{\theta}) = \frac{\sigma}{\sqrt{n}} \cdot \sqrt{\frac{1+\rho}{1-\rho}}
$$
(16)

上式中,等號右邊第 1 個比值為白雜訊的標準誤,第 2 部分 ( $\sqrt{1+\rho/1-\rho}$ ) 稱為樣本膨 脹因子 (sample size inflation factor, SSIF), 例如,  $\rho = 0.5, 0.9, 0.95, 0.99$ , 則 SSIF 分別為 3, 19, 39, 199,因此若自我相關係數 ρ = 0.95,則欲得到與無自我相關 (ρ = 0) 相同的標 準誤 (SE),樣本必須增大約 40 倍。

欲消除自我相關可採行稀薄化的作法,也就是在融入點之後每隔 *m* 點才採計,例如在 自我相關係數  $\rho = 0.99$  時,若採計每隔 50 個樣本點,則相關係數衰減為  $0.605$  (=  $\,0.99^{50}$ ) , 若採計每隔 100 個樣本點,則為 0.366,500 個樣本點則為 0.007,稀薄化的作法除可使相 關係數衰減,亦可減少電腦之記憶容量被占用。

至於測試收斂的方法有很多種,此處因限於篇幅,僅介紹兩種,其他方法可參閱相關 書籍或期刊文章。第 1 種方法稱為 Geweke test,作法是將電腦隨機抽出的樣本中刪除融入 點之前抽出者,所餘樣本點分成兩組,例如前 10%與後 50%,若 Chain 已穩定,則兩組樣 本的平均數應該無顯著差異,第 2 種方法吾人亦可利用修正 z-test 來比較兩組樣本的平均 數,修正 z-test 得到的統計量稱為 Geweke z-score, 若其值大於 2, 表示其平均數尚未穩定, 也就是尚未收斂,因此需要更長的融入點。

貝氏分析法可藉由圖 2 進一步說明,首先預設一函數型式,例如生產函數、成本函數、 或是距離函數,並據以推導其概似函數,本研究擬以鐵路運輸之服務效果來說明,因為鐵 路運輸為一多投入、多產出之產業,參考以往之研究,以宣告產出距離函數較為適當,有 關距離函數與其概似函數將於下兩個小節中說明。另外,如前所述,貝氏方法的優點之一 是研究者可強加正規條件,此一強加之限制式稱為前預測機率密度函數,在加入資料後, 即可應用第(10) 式求得後推測機率密度函數,經檢定其是否收斂,如否,則將所得之後 推測機率密度函數作為下一階段之前預測機率密度函數,再次應用貝氏定理以求得下一階 段之後推測機率密度函數,重複此一動作,直到收斂為止。

## **3.2 SFA** 法

假設產出 *y* 係由 *i* 個投入要素 (*xi*) 所生產,由於廠商在實際的生產過程中面臨許多不 確定性因素,例如罷工、天候、運氣等,Aigner 等人 <sup>[16]</sup> 定義隨機前緣之生產函數下:

$$
y_i = f(x_i; \beta) \times \exp(v_i) \times \exp(-u_i) = f(x_i; \beta) \times \exp(v_i) \times TE_i
$$
\n(17)

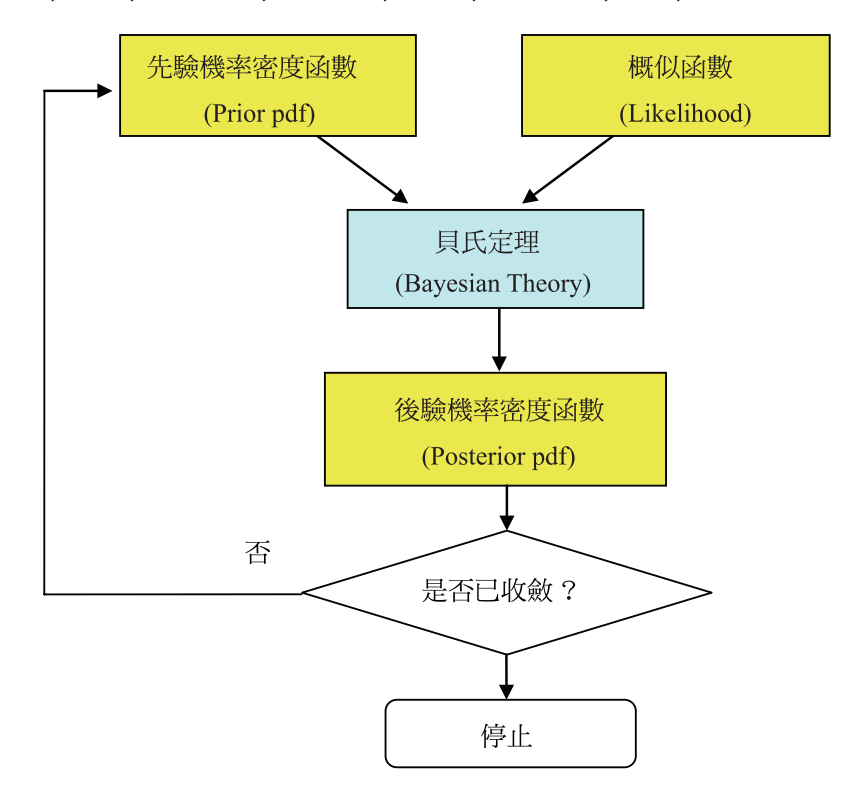

圖 2 貝氏分析法之流程

此處 *vi*為隨機誤差項,假設呈常態分配,平均數為 0,變異數為常數,用以代表量測 誤差及其他不確定因素,而 *u<sub>i</sub>* 為一非負之隨機變數,用以衡量廠商生產之技術無效率。 為校估 *TE(ui*) 的值,必須先假設其分配型態,因其為非負,文獻上常採用之分配型態有半 常態分配 (half-normal distribution, HN)、截斷型常態分配 (truncated normal distribution, TN) 或是指數分配 (exponential distribution)。因為半常態分配截斷於 0,截斷型常態分配截斷 於 *μ*,也就是說半常態分配係截斷型常態分配之特例,為求一般化,本研究假設 *ui*為服從 截斷型常態分配,截斷於 $\mu$ ,也就是 SFA 模式有下列 3 點假設 $^2$  :

 $2 \#$ 細可參考 Kumbhakar 與 Lovell<sup>[17]</sup>。

 $(1)$   $v_i \sim$  *iid*  $N$   $(0, \sigma_v^2)$ ;  $(2)$   $u_i \sim$  *iid*  $N^+$   $(\mu, \sigma_u^2)$ ; (3) *vi*與 *ui*互相獨立,且與各解釋變數間亦互為獨立。 在這些假設之下,*vi*與 *ui* 的機率密度函數 *f (v*)與 *f (u*)如下: 2 2  $f(v) = \frac{1}{\sqrt{2\pi}\sigma_v} \exp\left[-\frac{v^2}{2\sigma_v^2}\right]$ , 2 2  $f(u) = \frac{1}{\sqrt{2\pi} \cdot \sigma_u \cdot \Phi(-\mu / \sigma_u)} \exp\left[-\frac{(u-\mu)}{2\sigma_u^2}\right]$  $\pi \cdot \sigma_{\mu} \cdot \Psi(-\mu / \sigma_{\mu})$  | 2 $\sigma_{\mu}$  $=\frac{1}{\sqrt{u^2 + \left(\frac{u^2}{u^2 + \frac{u^2}{u^2}}\right)^2}}$  $\cdot \sigma_u \cdot \Phi(-\mu / \sigma_u)$   $\left[\begin{array}{cc} 2\sigma_u^2 \end{array}\right]$  $\nu$ ,此處 $\Phi(\cdot)$ 為

標準常態分配之累積分配函數 (standard normal cumulative distribution function)。因為 *vi*與  $u_i$ 互相獨立,故其聯合機率密度函數為個別機率密度函數  $f(v)$ 與  $f(u)$ 的乘積,如下式所示:

$$
f(u,v) = \frac{1}{2\pi\sigma_u \sigma_v \Phi(-\mu/\sigma_u)} \exp\left[-\frac{(u-\mu)^2}{2\sigma_u^2} - \frac{v^2}{2\sigma_v^2}\right]
$$
(18)

令 *v = ε+u*, 則 *u* 與 *ε* 的聯合機率密度函數如下式所示:

$$
f(u,\varepsilon) = \frac{1}{2\pi\sigma_u \sigma_v \Phi(-\mu/\sigma_u)} \exp\left[-\frac{(u-\mu)^2}{2\sigma_u^2} - \frac{(\varepsilon+u)^2}{2\sigma_v^2}\right]
$$
(19)

ε 的邊際機率密度函數 (marginal probability density function) 可透過積分導出,如下式 所示:

$$
f(\varepsilon) = \int_0^\infty f(u,\varepsilon) du = \frac{1}{\sqrt{2\pi} \cdot \sigma \cdot \Phi(-\mu/\sigma_u)} \cdot \Phi\left(\frac{\mu}{\sigma \lambda} - \frac{\varepsilon \lambda}{\sigma}\right) \cdot \exp\left(-\frac{(\varepsilon + \mu)^2}{2\sigma^2}\right)
$$
  

$$
= \frac{1}{\sigma} \cdot \varphi\left(\frac{\varepsilon + \mu}{\sigma}\right) \cdot \Phi\left(\frac{\mu}{\sigma \lambda} - \frac{\varepsilon \lambda}{\sigma}\right) \cdot \left(\Phi(-\frac{\mu}{\sigma_u})\right)^{-1}
$$
(20)

式中σ= $(\sigma_u^2 + \sigma_v^2)^{V_2}$ ,ε=ν-u,λ=σ<sub>u</sub>/σ<sub>v</sub>,φ(),且φ(),Φ()分別代表標準常態分配之密度 函數及累積分配函數,又邊際密度函數 *f (ε)*的對數概似函數 (log likelihood function)如下:

$$
\ln L = const - N \ln \sigma - N \ln \Phi(-\frac{\mu}{\sigma_u}) + \sum_{i=1}^{N} \ln \Phi\left(\frac{\mu}{\sigma \lambda} - \frac{\varepsilon_i \lambda}{\sigma}\right) - \frac{1}{2} \sum_{i=1}^{N} \left(\frac{\varepsilon_i + \mu}{\sigma}\right)^2 \tag{21}
$$

*f (ε)*的對數概似函數導出後,利用下列關係式,即可以最大概似法求解。

$$
f(u|\varepsilon) = \frac{f(u,\varepsilon)}{f(\varepsilon)} = \frac{1}{\sqrt{2\pi}\sigma_* \left[1 - \Phi(-\mu/\sigma_*)\right]} \cdot \exp\left\{-\frac{(u-\mu)^2}{2\sigma_*^2}\right\}
$$
(22)

此處  $f(u|\varepsilon)$  為服從  $N^{\scriptscriptstyle +}(\tilde\mu,\sigma_{*}^2)$ 的常態分配,且  $\tilde\mu_{_{i}}\!=\!(-\sigma_{_{u}}^2\varepsilon_{_{i}}+\mu\sigma_{_{v}}^2)/\sigma^2$ ,同時  $\sigma_{_{\!v}}^2\!=\!\sigma_{_{\!u}}^2\sigma_{_{\!v}}^2/\sigma^2$ , , 在 *ui*條件於 *ε* 的期望值已知後,即可校估廠商之技術效率 *TEi* 如式 (23),詳見 Battese 與 Coelli  $^{[18]}$ .

$$
TE_i = E\Big[\exp\Big\{-u_i\Big|\varepsilon_i\Big\rangle\Big] = \Bigg[\frac{1 - \Phi\Big(\sigma_* - \tilde{\mu}_i/\sigma_*\Big)}{1 - \Phi\Big(-\tilde{\mu}_i/\sigma_*\Big)}\Bigg] \exp\Big(-\mu_{*i} + \frac{1}{2}\sigma_*^2\Big) \tag{23}
$$

## **3.3** 產出距離函數 **(Output distance function)**

在經濟學中生產技術可以用集合的概念來描述,假設之技術集合如下:

*S*={ (*x*, *y*): *x* 能生產 *y*} (24)

此處的生產技術滿足標準集合的公理 (Färe 與 Primont [19]), 包括凸性 (convexity)、強 可拋性 (strong disposability)、密合性 (closeness) 及有界 (boundedness)。Färe 與 Primont [19] 證明此一生產技術亦可用產出距離函數來描繪,如下:

$$
D(x, y) = \min\{\delta : \delta > 0, (x, y \mid \delta) \in S\} \tag{25}
$$

加諸於生產集合的上述假設,隱含產出距離函數為產出量 *y* 的非遞減 (nondecreasing)、線性同質 (linearly homogeneous)、凸性的函數,同時也是投入量 *x* 的非遞增 (non-increasing) 和準凸性的函數。若集合 (*x*, *y*) 屬於生產集合 *S*,則 *D* (*x*, *y*)≤1,進一步 來說,若集合 (*x*, *y*) 屬於生產集合 *S* 的前緣,則 *D*(*x*, *y*) = 1。此一距離的量度,也就是距 離函數 *D*(*x*, *y*),其倒數可用來表達在給定投入量的情況下,產出的可行擴增量,所謂可行 意即不超出生產可能集合的前緣。

距離函數不僅可用以估計效率和生產力的改變,也可用來量度影子價格 (shadow prices) 與技術替代性 (substitution properties of the technology), 相關的研究例如: Grosskopf 等人<sup>[20]</sup> 觀察到如果產出集合是凸性,則產出距離函數與收益函數 (revenue function) 間的 對偶關係可用以導出產出的影子價格。更進一步具體地說,將產出距離函數對第 *m* 個產出 偏微分,即可得到經以收益平減的影子價格。影子價格比會影響生產可能曲線的斜率,也 就是影響邊際轉換率,且此一影子價格比除以該兩種產出的數量比,即得產出替代性 (output substitutability)。

綜上所述,影子價格在實證生產經濟學的用途非常廣泛,因此若研究者欲藉由校估距 離函數而推導彈性和影子價格,首先必須確保所校估的距離函數能滿足前述的單調性和曲 率特性,即每一觀測的樣本點都要滿足,違反單調性會使彈性的符號不正確,導致莫名其 妙的政策意涵。

## **3.4** 超越對數產出距離函數 **(Translog output distance function)**

由於超越對數函數可提供任意函數的二階逼近,為一具有彈性之函數型式,因此廣為 學術界採用,例如鐵路領域 (Coelli 與 Perelman [4]),本研究亦將宣告產出距離函數,以衡 量廠商之技術效果,茲將超越對數型式的產出距離函數說明如下,假設廠商使用 *R* 種投入 以生產 *M* 種產出,則產出距離函數可寫如下:

$$
\ln D = \alpha_0 + \sum_{m=1}^{M} \alpha_m \ln y_m + 0.5 \sum_{m=1}^{M} \sum_{n=1}^{M} \alpha_{mn} \ln y_m \ln y_n + \sum_{r=1}^{R} \beta_r \ln x_r
$$
  
+ 0.5  $\sum_{r=1}^{R} \sum_{s=1}^{R} \beta_{rs} \ln x_r \ln x_s + \sum_{r=1}^{R} \sum_{m=1}^{M} \delta_{rm} \ln x_r \ln y_m$  (26)

此處 *α*0, *αm*, *αmn*, *βr*, *βrs*, 及 *δrm* 為待校估的參數,其必須滿足特定的限制,*αmn=αnm*及 *βrs=βsr*對所有的 *m, n, r* 及 *s*。此外,必須再加上均質性的限制,並加上一統計殘差項。根 據尤拉定理 (Euler's theorem) 產出的一階均質性隱含的限制如下:

$$
\sum_{m=1}^{M} \alpha_m + \sum_{m=1}^{M} \sum_{n=1}^{M} \alpha_{mn} \ln y_n + \sum_{r=1}^{R} \sum_{m=1}^{M} \delta_{rm} \ln x_r = 1
$$
\n(27)

若下式成立,則 (27) 式即可滿足。

$$
\sum_{m=1}^{M} \alpha_m = 1, \sum_{m=1}^{M} \alpha_{mn} = 0, \text{ for all } n, \text{ and } \sum_{m=1}^{M} \delta_{rm} = 0, \text{ for all } r,
$$
\n(28)

將這些限制式代入產出距離函數,相當於將等式左右兩邊遍除以任一產出,假定除以 第 *M* 種產出,則 (26) 成為:

$$
\ln(D / y_M) = \alpha_0 + \sum_{m=1}^{M-1} \alpha_m \ln(y_m / y_M) + 0.5 \sum_{m=1}^{M-1} \sum_{n=1}^{M-1} \alpha_{mn} \ln(y_m / y_M) \ln(y_n / y_M) +
$$
  

$$
\sum_{r=1}^{R} \beta_r \ln x_r + 0.5 \sum_{r=1}^{R} \sum_{s=1}^{R} \beta_{rs} \ln x_r \ln x_s + \sum_{r=1}^{R} \sum_{m=1}^{M-1} \delta_{rm} \ln x_r \ln(y_m / y_M)
$$
(29)

為期簡化,以 *TL* (\*)代表超越對數函數,**β** 代表待校估的參數,(29) 式改寫如下:  $\ln(D / y_{M}) = TL(\mathbf{x}, \mathbf{y} / y_{M}), \beta),$  (30)

(30) 式可改寫如 (31) 式:

$$
-\ln y_M = TL(\mathbf{x}, \mathbf{y} / y_M), \beta) + u,\tag{31}
$$

此處 *u* = −ln*D*,為一非負項 (亦即 ln*D* 為負值),用以代表廠商的無效率,若於 (29) 式

中再加入隨機誤差項 ν,即可成為 (32) 式,即是 Aigner 等人 <sup>[16]</sup> 所建議的隨機前緣模式, 此為本研究用以估計廠商服務效果的實證模式:

$$
-\ln y_M = TL(\mathbf{x}, \mathbf{y} / y_M), \beta) + \nu + u. \tag{32}
$$

## **3.5** 強加正規條件於產出距離函數

文獻上對於生產函數、成本函數、距離函數等必須滿足正規條件的論述甚多,經參考 Lau<sup>[21]</sup>, Chiang<sup>[22]</sup> 及 O'Donnell 與 Coelli<sup>[15]</sup> 等, 整理歸納說明正規條件之限制如下, 單 調性與曲率條件包括距離函數偏微分的限制,主要的偏微分式為距離 (*D*) 對投入或產出的 彈性,分別敘述如下:

$$
\varepsilon_r = \frac{\partial \ln D}{\partial \ln x_r} = \beta_r + \sum_{s=1}^{R} \beta_{rs} \ln x_s + \sum_{m=1}^{M} \delta_{rm} \ln y_m \tag{33}
$$

$$
\varepsilon_m = \frac{\partial \ln D}{\partial \ln y_m} = \alpha_m + \sum_{n=1}^{M} \alpha_{mn} \ln y_n + \sum_{r=1}^{R} \delta_{rm} \ln x_r
$$
\n(34)

 $D$ 為 *x* 的非遞增函數,則下式必須滿足:

$$
f_r = \frac{\partial D}{\partial x_r} = \frac{\partial \ln D}{\partial \ln x_r} \cdot \frac{D}{x_r} = \varepsilon_r \cdot \frac{D}{x_r} \le 0, \Leftrightarrow \varepsilon_r \le 0
$$
\n(35)

 $D$ 為 y 的非遞減函數,則下式必須滿足:

$$
h_m = \frac{\partial D}{\partial y_m} = \frac{\partial \ln D}{\partial \ln y_m} \cdot \frac{D}{y_m} = \varepsilon_m \cdot \frac{D}{y_m} \ge 0, \Leftrightarrow \varepsilon_m \ge 0
$$
\n(36)

針對距離函數 *D* 必須準凸性於 *x*,則以 *D* 的一階微分與二階微分構成廣義的黑生矩陣 (bordered Hessian matrix) 如下:

$$
F = \begin{bmatrix} 0 & f_1 & \dots & f_R \\ f_1 & f_{11} & \dots & f_{1R} \\ \vdots & \vdots & \ddots & \vdots \\ f_R & f_{IR} & \dots & f_{RR} \end{bmatrix}
$$
 (37)

此處

$$
f_{rs} = \frac{\partial^2 D}{\partial x_r \partial x_s} = \frac{\partial f_r}{\partial x_s} = \frac{\partial (\varepsilon_r D / x_r)}{\partial x_s} = (\beta_{rs} + \varepsilon_r \varepsilon_s - \delta_{rs} \varepsilon_r)(D / x_r x_s)
$$
(38)

若 $r = s \parallel \delta_{r} = 1$ , 其餘則 $\delta_{r} = 0$ , 距離函數  $D$  在非負的正交面上必須準凸性於  $x$ , 其 充分條件為 *F* 主要分項 (principal minors) 必須為負。對於距離函數 *D* 於 *y* 為凸性,必須 建構黑生矩陣 (Hessian matrix) 如下:

$$
H = \begin{bmatrix} h_{11} & h_{12} & \dots & h_{1M} \\ h_{12} & h_{22} & \dots & h_{2M} \\ \vdots & \vdots & \ddots & \vdots \\ h_{1M} & h_{2M} & \dots & h_{MM} \end{bmatrix}
$$
 (39)

此處

$$
h_{mn} = \frac{\partial^2 D}{\partial y_m \partial y_n} = \frac{\partial h_m}{\partial y_n} = \frac{\partial (\varepsilon_m D / y_m)}{\partial y_n} = (\alpha_{mn} + \varepsilon_m \varepsilon_n - \delta_{mn} \varepsilon_m)(D / y_m y_n)
$$
(40)

距離函數 *D* 將會在非負的正交面上凸於 *y*,若且唯若 *H* 是正半定 (即 *H* ≥ 0 ),在鐵路 績效的實證研究中,因為有兩項產出 (M=2),黑生矩陣為正半定,若且唯若 11 1 2 <sup>α</sup> εε ≥ ≤( 0.25) 。此係因要滿足齊一性條件,必須 *α*11=−*α*12=−*α*21=*α*22,同時 *ε*1+*ε*2=1,合 併這些條件即可證明 |*H*| =0,故 *H* 為正半定,若且唯若(*α*11+*ε*1*ε*<sup>2</sup>−*ε*1) (*D*/*y*1*y*2) ≥ 0 或是 (*α*<sup>11</sup> ≥ *ε*1*ε*2),單調性加上齊一性即得 *ε*1*ε*<sup>2</sup> ≥ 0.25。

# 四、實證分析

## **4.1** 資料

本研究實證分析之資料取自國際鐵路聯盟 (International Union of Railways, UIC) 的統 計年報,考慮受評估之單位應具有均質性 (homogeneity),也就是各鐵路公司應使用相同 的投入,生產相同的運輸服務,以使績效評估具有意義,因為歐陸各鐵路公司具有互通路 網的特性,部分鐵路公司所使用的動力車 (power car) 具有變壓器,可適用於不同國家之 多重電源,此即為可轉換電壓式動力裝置,備此裝置即可行駛至路網相通的國家,再加上 各會員國在歐盟統一的指令下經營,根據 EU91/440 政策指令開放,及其隨後修正或附加 的指令,例如 EU2001/12 指令,各會員國鐵路公司逐漸形成歐陸大路網,經營條件更是日 趨一致,為跨國比較鐵路公司營運績效中最具有同質性者。在此特別需要說明的是,雖 EU 已有車路分離指令,但各國執行進度不一,就以法國、西班牙與德國來說,法國為車路分 離國家,SNCF 並不擁有基礎設施,由 RFF 擁有,但實際上基礎設施的維護,仍由 SNCF 負責;西班牙亦是車路分離國家,RENFE 只管鐵路營運,由 ADIF 負責基礎設施的維護; 而在德國,DB AG 需要經營鐵路營運與維護基礎設施。在這樣不同的國情情況下,為避免 造成評估不公平的現象,本研究將各國的基礎設施與營運單位合起來當作某一國的代表。 另外,因各鐵路公司的路線長度,可能會有單線與雙線的不同,本研究已考慮到單、雙線 的差異,評估時將雙線的哩程乘以 2,用以反映投入項的增加。

鐵路運輸具有多元產出之特性,其投入之生產要素為勞力、客運車輛、貨運車輛及營 運路線等,產出 (運輸服務) 則為延人公里 (*yp*)、延噸公里 (*yf*) 兩項。經選取歸屬於歐盟 會員國的 24 家鐵路公司 2006 年至 2008 年之營運資料,總計有 72 個觀測點。另考慮 24 家鐵路公司之營運規模容有差異,本研究改以單位營運里程之投入及產出資料,也就是將 統計年報上之原始投入產出資料,分別除以各該公司之營運路線長,例如將客運的服務延 人公里 (Pax-km) 除以營運路線長度 (km),即可得單位營運里程之客運服務變數。表 1 為 各項變數之敘述性統計。另外,本研究採用 Pearson 法來計算各變數之相關係數,表 2 為 計算結果,從表 2 中可發現,Pax-km/km 與 Ton-km/km 具有負相關,也就是客運服務與貨 運服務具有此消彼長的關係,另外,Pax-km/km 與 Fcar/km 也具有負相關。值得一提的是 Pax-km/km 與 Pcar/km 具顯著正相關,相關係數 0.835,但 Ton-km/km 與 Fcar/km 雖具有 正相關,但其相關係數不高,也不顯著。

| 敘述統計 | Pax-km/km | Ton-km/km | Staff/km | Pear/km | Fear/km |
|------|-----------|-----------|----------|---------|---------|
| 最大值  | 5683.8    | 10553.0   | 10.98    | 1.698   | 13.949  |
| 最小值  | 231.6     | 53.7      | 1.07     | 0.150   | 0.415   |
| 平均值  | 1322.9    | 2740.8    | 5.20     | 0.459   | 2.954   |
| 標準差  | 1101.9    | 2689.0    | 2.57     | 0.313   | 2.448   |

表 1 單位路線長 (每公里)之投入、產出變數之敘述統計

註: Pax-km/km 之單位為每公里千延人公里,Ton-km/km 之單位為每公里千延噸公里,投入變 數之單位則為每公里的營運哩程使用了若干員工 (客車、貨車)。

表 2 各變數之相關係數

|           | Pax-km/km | Ton-km/km | Pcar/km   | Fear/km   | Staff/km |
|-----------|-----------|-----------|-----------|-----------|----------|
| Pax-km/km |           |           |           |           |          |
| Ton-km/km | $-0.111$  |           |           |           |          |
| Pear/km   | $0.835**$ | 0.128     |           |           |          |
| Fear/km   | $-0.059$  | 0.051     | 0.133     |           |          |
| Staff/km  | $0.432**$ | 0.198     | $0.596**$ | $0.599**$ |          |

註:\*\*在顯著水準為 0.01 時 (雙尾) 具顯著性。

## **4.2 ML** 法

經資料蒐集、分析後,接著宣告超越對數產出距離函數 (如 (32) 式之模式),並將 *ui* 設定為截斷型常態分配 ( truncated-normal distribution, TN), 首先以 ML 法估計參數, 並使 用 FRONTIER4.1 (Coelli [23]) 電腦軟體估計,校估所得之各參數值及 t 值詳如表 3 所示。 由表 3 可觀察之結果顯示,4 個一次項中有一個參數是不顯著,且 3 個投入項中有兩個參 數符號可能是錯誤的,當然超越對數函數具有自乘項與互乘項 (二次項),不似 Cobb-Douglas 函數可直接觀察一次項之係數正負號即可判定符號正確與否,因此,在參數 校估後,將係數值代入每一個樣本點,可了解所校估的參數有無違反經濟學的正規條件。 也就是經上述 ML 法估算出各係數值後,接著以一次偏微分 (即模式 37、38) 檢測距離函 數是否違反經濟學的正規條件 (即單調性),其限制為距離函數 *D* 為 *x* 的非遞增函數,必須 滿足 ∂ ∂≤ ln / ln 0 *D x* ,意即效率不致因投入增加而改善,同時,距離 *D* 為 *y* 的非遞減函 數,也就是說,效率不會因產出增加而劣化,必須滿足∂ln D/∂ln y ≥0。表 4 顯示檢測之結 果,除距離函數對客運產出之彈性所有樣本點均為正,滿足單調性之限制外,其餘之貨運

|                                                      | ML 法      |             | 貝氏法      |            |
|------------------------------------------------------|-----------|-------------|----------|------------|
| 參數                                                   | 係數        | t 值         | 係數       | t 值        |
| $\beta_0$                                            | $-9.3169$ | $-19.0850*$ | $-9.703$ | $-11.844*$ |
| $\beta_1$ (lny <sup>*</sup> )                        | 0.7819    | $3.6979*$   | 0.681    | 2.483*     |
| $\beta_2$ (lny <sup>*</sup> ) <sup>2</sup>           | 0.0700    | 1.4004      | 0.070    | 1.049      |
| $\beta_3$ (lnx <sub>1</sub> )                        | 2.1840    | 4.1170*     | $-2.181$ | $-2.468*$  |
| $\beta_4$ (lnx <sub>2</sub> )                        | $-2.1844$ | $-4.5629*$  | $-2.261$ | $-2.813*$  |
| $\beta_5$ (lnx <sub>3</sub> )                        | 0.0765    | 0.1689      | $-0.887$ | $-2.009*$  |
| $B_6$ (ln <sup>2</sup> $x_1$ )                       | $-1.5661$ | $-4.6591*$  | $-1.613$ | $-3.051*$  |
| $\beta_7(\ln^2 x_2)$                                 | $-0.4548$ | $-2.0137*$  | $-0.211$ | $-0.625$   |
| $\beta_8$ (ln <sup>2</sup> x <sub>3</sub> )          | 0.0497    | 0.2881      | 0.119    | 0.612      |
| $\beta_9$ (lnx <sub>1</sub> ) (lnx <sub>2</sub> )    | 0.6382    | 2.6044*     | 0.206    | 0.504      |
| $\beta_{10}$ (lnx <sub>2</sub> ) (lnx <sub>3</sub> ) | 0.1359    | 0.7253      | 0.109    | 0.473      |
| $\beta_{11}$ (lnx <sub>1</sub> ) (lnx <sub>3</sub> ) | 0.2084    | 0.7538      | 0.207    | 0.656      |
| $\beta_{12}$ (lny <sup>*</sup> ) (lnx <sub>1</sub> ) | $-0.2507$ | $-2.8224*$  | $-0.257$ | $-2.053*$  |
| $\beta_{13}$ (lny ) (lnx <sub>2</sub> )              | $-0.2813$ | $-2.6251*$  | $-0.275$ | $-1.990*$  |
| $\beta_{14}$ (lny <sup>*</sup> ) (lnx <sub>3</sub> ) | 0.0238    | 0.5123      | 0.020    | 0.329      |
| sigma-squared                                        | 0.0395    | 2.8441*     | 0.039    | $4.267*$   |
| zeta                                                 | 0.3217    | $4.1713*$   | $-0.033$ | $-0.247$   |

表 3 ML 法與貝氏法之參數校估結果

註:\*表示該參數於 *α* = 0.05 下顯著異於 0。

產出之彈性、投入彈性,均有或多或少的樣本點違反正規條件限制,此正突顯使用 ML 校 估的缺點,其中以投入項 *x*3 之係數為正,且將資料代入一次偏微分後有 52 個樣本點 (或 52/72=72%) 違反正規條件最為嚴重。參數校估之結果既有問題,後續之解釋已無意義, 估計得到之效率 (效果) 值亦屬偏誤。經由上述實證,顯有必要針對變數之單調性強加限 制於模式,按參數校估時可強加限制於 SFA 模式,正是貝氏分析法的優點,故本研究後續 將應用貝氏法來校估,以改正 ML 法之缺失。

| 項目    | $\partial \ln D$<br>$\partial \ln y$ | $\partial \ln D$<br>$\partial \ln v_c$ | $\partial \ln D_{\ell}$<br>$\partial \ln x$ | $\partial$ ln $D$<br>$\partial \ln x$ | $\partial$ ln D/<br>$\partial \ln x$ |
|-------|--------------------------------------|----------------------------------------|---------------------------------------------|---------------------------------------|--------------------------------------|
| 平均值   | 0.6549                               | 0.3451                                 | $-0.2314$                                   | $-0.5299$                             | 0.1457                               |
| 違反樣本數 |                                      |                                        | ∠⊥                                          | ⊥ ∠                                   | ∟ر                                   |

表 4 以 ML 法校估所得之單調性檢測結果

## **4.3** 貝氏分析法

如前 (3.1 節) 所述,貝氏分析法的意義即為事後機率密度函數比例於概似函數與先驗 機率密度函數的乘積,因此,應用貝氏分析法之前,必須先宣告一假設之函數型式,據以 推導概似函數。參考文獻上既有之研究成果,本研究宣告最具有彈性之超越對數產出距離 函數,亦即第 (32) 式,並依 3.2 節所述方法推導其概似函數,同時,基於黑生矩陣必須 為正半定,始能滿足生產經濟學的正規條件,本研究強加距離函數分別對兩項產出之偏微 分之乘積必須大於或等於 0.25 之限制,也就是宣告強加先驗機率密度函數為 *ε*1*ε*<sup>2</sup> ≥ 0.25。

本研究以 Spiegelhater 等人<sup>[24]</sup> 研發的免費軟體 WinBUGS, 來分析各家鐵路公司之技 術效果,該軟體可自網頁上<sup>3</sup>免費下載,WinBUGS 之程式語法,除可參閱同網頁下載之 使用手冊外,亦可參考自 Griffin 與 Steel <sup>[25]</sup>。換句話說,研究者仍必須依照使用手冊所敘 程式語法,針對個別之狀況自行撰寫程式,若讀者對本文用以校估之程式有興趣,可以電 子郵件方式洽作者索取。經以 acer Aspire 4520G 筆記型電腦 (CPU 為 AMD Turion 64x2) 來運算,歷時 2880 秒,經 2,237,700 次運算,始告收斂,校估之結果記錄於表 3 最右兩欄。 特須一提的是,以 WinBUGS 校估時,電腦之結果報表並無顯示 t 值,表 3 中的 t 值係將 校估所得 *β* 值除以標準誤即得。

觀察表 3 之結果可以發現,應用貝氏方法所有一次項的參數均顯著,更重要的是符號 均正確,例如 *β*1 (*y* 的一次項) 為正且顯著異於 0,正號代表產出越多效率愈高;*β*3, *β*4, *β*5 (*x* 的一次項) 為負且顯著異於 0,負號代表投入越多效率愈差;但 ML 法的結果卻不然,3 個投入的一次項中,有兩項 (*β*3, *β*5) 符號是錯誤的,誠如本文開宗明義即揭示貝氏方法的 優點,此一結果印證本文的揭示,也就是說,貝氏方法可校估獲得正確的參數符號。當然

<sup>3</sup> *www.mrc-bsu.cam.ac.uk/bugs/winbugs/contents.shtml*

直接觀察一次項符號之正確與否,限於所宣告的函數僅有一次項,對於具有包括自乘項與 互乘項的二次函數言,必須進一步驗算所有樣本點的 5 個一次偏微分,以驗證所宣告的函 數是否符合單調性,同時也必須驗算距離函數的一次偏微分,以檢驗其是否滿足曲率限 制,單調性加上曲率限制即為正規條件,經驗算所有樣本點之一次與二次偏微分,發現其 值在每個樣本點均符合正規條件限制。於是經參數校估後之產出距離函數成為下列所示, 式中  $y^* = (y, /y)$ :

$$
\ln D = -9.703 + 0.681 \ln y_p + 0.319 \ln y_f + 0.070 \ln^2 y^* - 2.181 \ln x_1 - 2.261 \ln x_2
$$
  
- 0.887 ln x<sub>3</sub> -1.613 ln<sup>2</sup> x<sub>1</sub> - 0.211 ln<sup>2</sup> x<sub>2</sub> + 0.119 ln<sup>2</sup> x<sub>3</sub> + 0.206(ln x<sub>1</sub>)(ln x<sub>2</sub>)  
+ 0.109(ln x<sub>2</sub>)(ln x<sub>3</sub>) + 0.207(ln x<sub>1</sub>)(ln x<sub>3</sub>) - 0.257(ln x<sub>1</sub>) ln y<sup>\*</sup> - 0.275(ln x<sub>2</sub>) ln y<sup>\*</sup>  
+ 0.020(ln x<sub>3</sub>) ln y<sup>\*</sup> + v

如前所敘,於估計廠商之效率(或效果) 前,必須先確認各參數符號符合正規條件, 否則,效率 (或效果) 也是偏誤的。本研究經驗證參數校估正確無誤後,進一步檢視各廠 商各年度之效果值,整理詳如附錄,特須說明的是,由於以 ML 法所得到的函數並未滿足 正規條件的限制,因此其效率值並無意義,故不列入。由附錄中可知以貝氏分析之效果值, 整體而言,平均數為 0.901,且 3 個觀測年度之平均數相對穩定,標準差為 0.022,其中, 西歐鐵路公司 3 年的平均為 0.907,東歐 3 年平均為則 0.894,經 t 檢定兩群組並無顯著差 異。此一結果透露的意涵是,樣本的東、西歐各鐵路公司均靠近效率前緣,經營之服務效 果趨於成熟、穩定。就個別鐵路公司而言,以德鐵 (DB AG) 3 年平均 0.940 最佳,奧地利 (ÖBB)、義大利 (FS SpA) 次之,3 年平均效果分別為 0.929 與 0.924;比利時(SNCB)、保 加利亞 (BDZ)、克羅地亞 (HZ) 則排名較後,3 年平均效果分別為 0.855, 0.862 與 0.871, 經營上必尚有待改進之處。

由於本研究宣告產出距離函數,因此所獲政策意涵是:少數績效欠佳的鐵路公司,應 設法提高產出。實證結果亦顯示,客、貨運兩項產出之中,距離函數對客運產出之彈性 (0.681) 大於對貨運產出之彈性 (0.319),也就是欲求改善績效,其對策首重提升客運的產 出,貨運的產出次之,此係因為一般而言貨運列車行駛速度較慢,且未能提供及戶運輸, 又貨物運輸裝卸作業耗時,故提升客運的產出比提升貨運的產出更能快速改善經營績效, 也就是說本研究所估計之產出距離函數與先驗知識 (underlying theory) 相符合。

# 五、結 論

本研究以歐盟國家之 24 家鐵路公司 2006 年至 2008 年的營運資料,共計 72 個觀測點, 與過去採用 SFA 法研究不同之處,在於以往之研究係利用 ML 校估參數值及效率值,但 ML 法校估之參數值常違反經濟學之正規條件,也就是違反單調性的假設,為改善此一缺 失,本研究建議用貝氏前緣法校估。24 家樣本鐵路公司 3 年的資料實證結果顯示,以 ML 法校估的參數確實違反正規條件的限制,經改以貝氏前緣分析法,結果顯示所校估之參數 值,在每一個樣本點均滿足正規條件之限制,證明貝氏前緣分析法的優異性。

相對於之前若干的研究,例如 O'Donnell 與 Coelli<sup>[15]</sup>僅於評估後提出結論,指績效較 差的廠商改進之道為設法增加產出,但卻未指明應增加何項產出,本研究根據校估所得之 超越對數產出距離函數,進一步明確提出改善績效之方向,此為本研究貢獻之一。至於具 體可行的改善方法之一為重新檢討客運列車行駛班次,研擬一更能滿足旅客需求之班表, 以提升運量。另外,適時推出促銷方案、針對經常搭乘之忠實顧客,例如通勤、通學之旅 客給予折扣優惠、與旅行社等業者合作促銷、結合大型展覽、會議、花博等活動等強力促 銷,亦均為強化行銷以提升客運銷售實績的可行對策。此外,由於鐵路運輸通常尚難以提 供及戶之運輸,故與其他運輸業,例如公路汽車客運業、計程車等業者合作,例如提供長 程旅客轉乘市區公車優惠等,形成運具之間互補的效果,亦為改善經營績效之良策。

如前言所敘,本研究最主要之限制,在於資料的取得困難,以致於評估的結果仍尚未 盡理想,未來的研究倘能突破此一限制,取得各鐵路公司「座位公里」及「噸公里 (運能)」 資料,必能使對於鐵路營運績效的評估更臻完善。此外,本文研究範圍僅及於鐵路運輸之 技術效果,因為各鐵路公司所使用的車輛係自有或租用將影響其投入要素之使用成本,因 此涉及財務面之成本效率亦為未來值得研究的課題之一。另外,應用貝氏前緣分析法於跨 年生產力之衡量,並將生產力成長 (或衰退) 分解為技術的改變、效率的成長 (或衰退), 以期對鐵路運輸績效評估更深入、獲得更多的政策意涵,值得後續研究進一步審慎探討。

# 參考文獻

- 1. European Communities, *Modern Rail Modern Europe, Toward an Integrated European Railway Area*, European Communities, Belgium, 2008.
- 2. Gathon, H. J. and Perelman, S., "Measuring Technical Efficiency in European Railways: A Panel Data Approach", *The Journal of Productivity Analysis*, Vol. 3, 1992, pp. 135-151.
- 3. Gathon, H. J. and Pestieau, P., "Decomposing Efficiency into Its Managerial and Its Regulatory Components: The Case of European Railways", *European Journal of Operational Research*, Vol. 80, 1995, pp. 500-507.
- 4. Coelli, T. J. and Perelman, S., "A Comparison of Parametric and Non-parametric Distance Functions: With Application to European Railways", *European Journal of Operational Research*, Vol. 117, 1999, pp. 326-329.
- 5. Cantos, P. and Maudos, J., "Regulation and Efficiency: The Case of European Railways", *Transportation Research Part A*, Vol. 35, 2001, pp. 459-472.
- 6. Loizides, J. and Tsionas, E. G., "Productivity Growth in European Railways: A New Approach", *Transportation Research Part A*, Vol. 36, 2002, pp. 633-644.
- 7. Graham, D. J., Couto, A., Adeney, W. E., and Glaister, S., "Economies of Scale and Density in Urban Rail Transport: Effects on Productivity", *Transportation Research Part E*, Vol. 39, 2003, pp. 443-458.
- 8. Lan, L. W. and Lin, E. T. J., "Performance Measurement for Railway Transport: Stochastic Distance Functions with Inefficiency and Ineffectiveness Effects", *Journal of Transport Economics and Policy*, Vol. 40, 2006, pp. 383-408.
- 9. Yu, M. M. and Lin, E. T. J., "Efficiency and Effectiveness in Railway Performance Using a Multi-Activity Network DEA Model", *Omega: The International Journal of Management Science*, Vol. 36, 2008, pp. 1005-1017.
- 10. Couto, A. and Graham, D. J., "The Contributions of Technical and Allocative Efficiency to the Economic Performance of European Railways", *Portuguese Economic Journal*, Vol. 7, 2008, pp. 125-153.
- 11. Lin, E. T. J., "Productive Efficiency, Service Effectiveness, Productivity and Sale Force Measurement for Rail Transport Industry", Ph. D. Dissertation, National Chiao Tung University, Hsinchu, Taiwan, 2004.
- 12. Fielding, G. J., Babitsky, T. T., and Brenner, M. E., "Performance Evaluation for Bus Transit", *Transportation Research Part A*, Vol. 19, 1985, pp. 73-82.
- 13. Coelli, T., Prasada Rao, D. S., O'Donnell, C. J., and Battese, G. E., *Introduction to Efficiency and Productivity Analysis*, Springer, Boston, 2005.
- 14. Graham, D. J., "Productivity and Efficiency in Urban Railways: Parametric and Non-Parametric Estimates", *Transportation Research Part E*, Vol. 45, 2008, pp. 787-794.
- 15. O'Donnell, C. J. and Coelli, T. J., "A Bayesian Approach to Imposing Curvature on Distance Function", *Journal of Econometrics*, Vol. 126, 2005, pp. 493-523.
- 16. Aigner, D. J., Lovell, C. A. K., and Schmidt, P., "Formulation and Estimation of Stochastic Frontier Production Function Models", *Journal of Econometrics*, Vol. 6, 1977, pp. 21-37.
- 17. Kumbhakar, S. C. and Lovell, C. A. K., *Stochastic Frontier Analysis*, Cambridge University Press, Cambridge, 2000.
- 18. Battese, G. E. and Coelli, T. J., "Prediction of Firm-Level Technical Efficiencies with a Generalized Frontier Production Function and Panel Data", *Journal of Econometrics*, Vol. 38, 1988, pp. 387-399.
- 19. Färe, R. and Primont, D., *Multi-Output Production and Duality: Theory and Applications*, Kluwer Academic Publishers, Boston, MA, 1995.
- 20. Grosskopf, S., Margaritis, D., and Valdmanis, V., "Estimating Output Substitutability of Hospital Service: A Distance Function Approach", *European Journal of Operational Research*, Vol. 80, 1995, pp. 575-587.
- 21. Lau, L. J., "Testing and Imposing Monoticity, Convexity and Quasi-Convexity Constraints", *Production Economics: A Dual Approach to Theory and Applications*, Fuss, M. and McFadden, D. (Eds.), Amsterdam, North Holland, 1978.
- 22. Chiang, A. C., *Fundamental Methods of Mathematical Economics*, 3rd Edition, McGraw-Hill, Singapore, 1984.
- 23. Coelli, T. J., "A Guide to FRONTIER Version 4.1: A Computer Program for Stochastic Frontier Production and Cost Function Estimation", *CEPA Working Papers*, No. 7/96, Department of Econometrics, University of New England, 1996.
- 24. Spiegelhater, D., Thomas, A., Best, N., and Lunn, D., "WinBUGS User Manual Version 1.4", http://www.mrc-bsu.cam.ac.uk/bugs, 2003.
- 25. Griffin, J. E. and Steel, M. F., "Bayesian Stochastic Frontier Analysis Using WinBUGS", *The Journal of Productivity Analysis*, Vol. 27, 2007, pp. 163-176.

# 附 錄

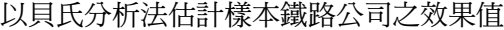

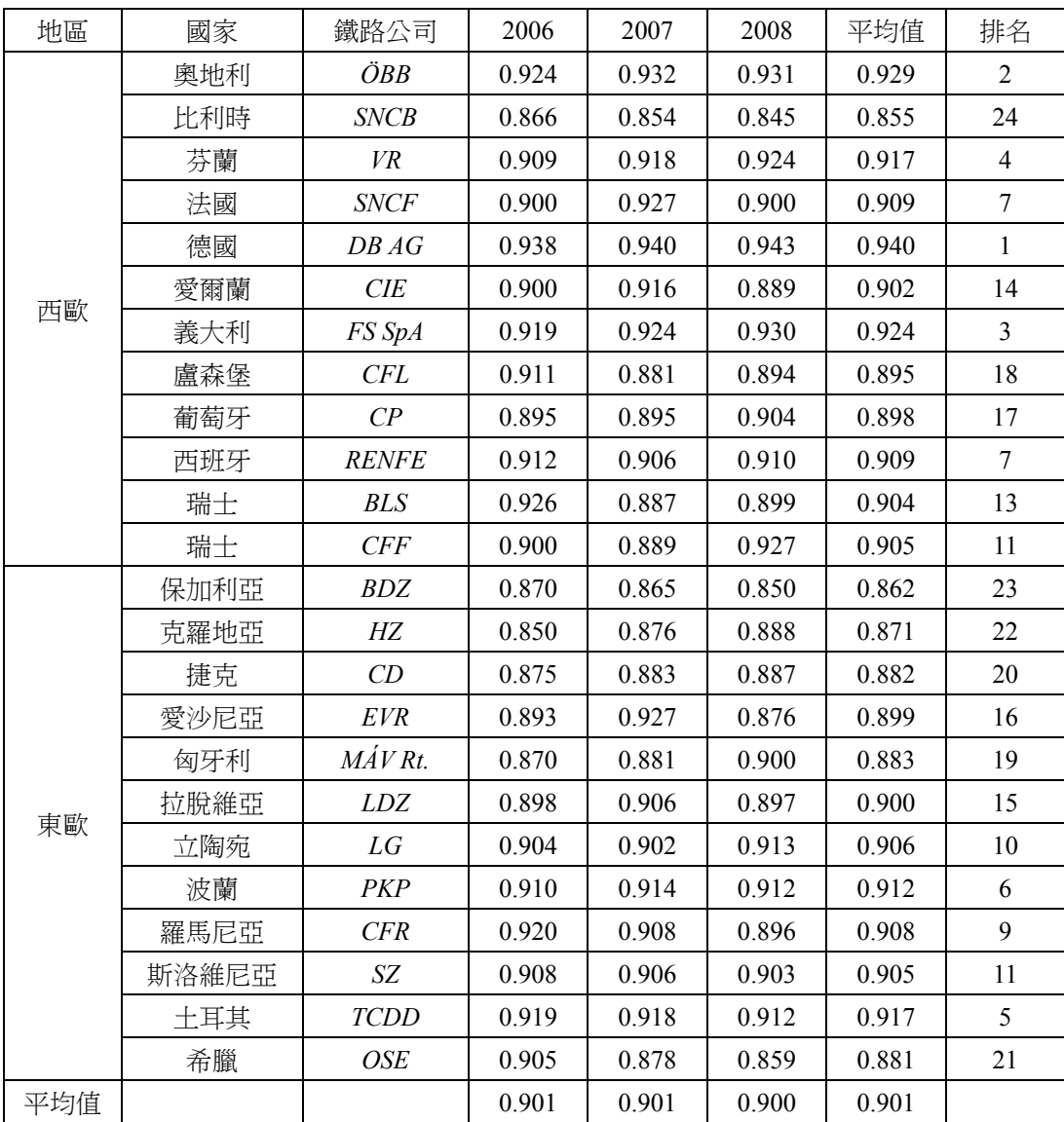